Martin Sblewski Juni 2023 BAV-Tagung Hartha

#### Spektroskopie für Photometristen

Eine praxisbezogene Einführung zum Einstieg in die Amateurspektroskopie

- . Motivation
- . Handwerkszeug
- . Erfolge

- Ein wenig Theorie Notwendige Begriffe
- Das Equipment
- Die nächtliche Aufnahme
- Software, Datenreduktion
- Auswertung der Spektren
- Beobachtungsziele
- Literatur

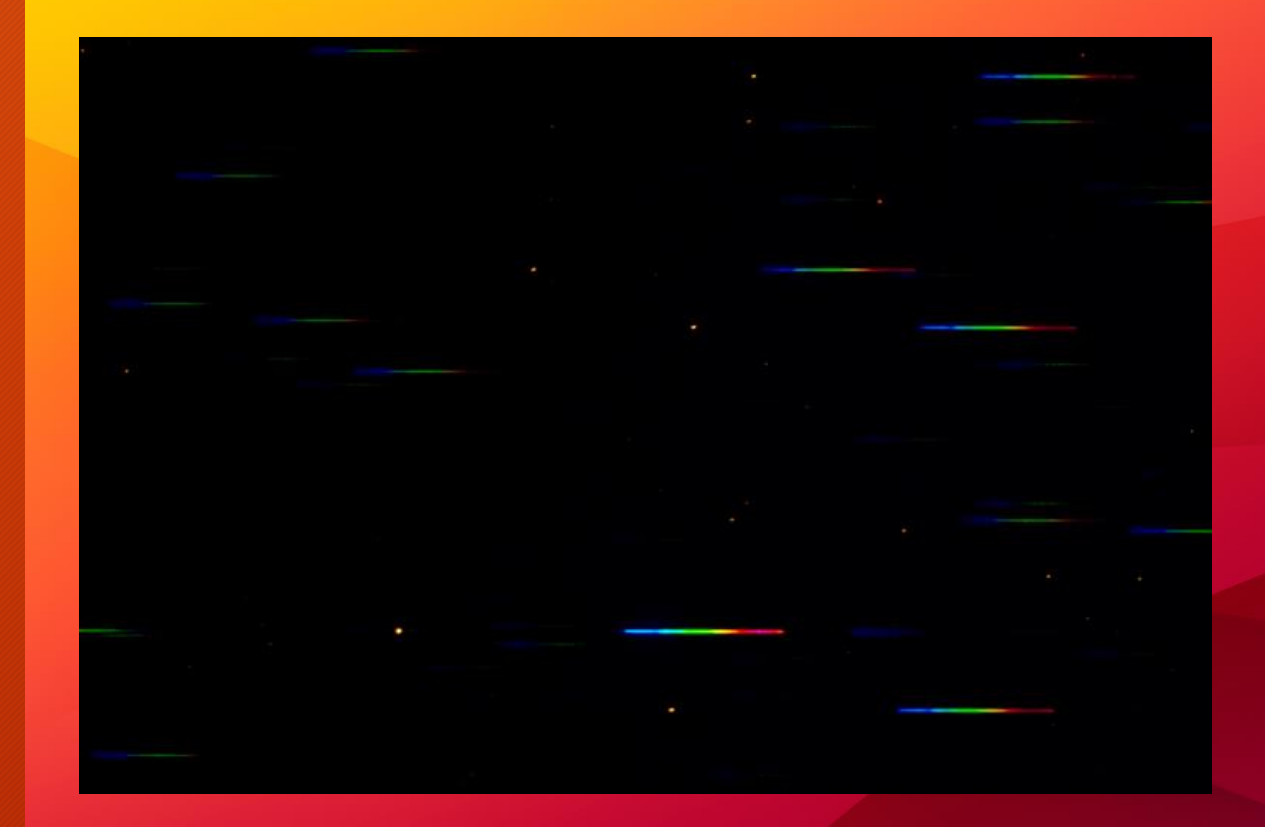

# Worüber sollte man Bescheid wissen

- Kontinuum, an der Sternoberfläche austretende Strahlung
- Pseudokontinuum, aufgezeichnete Strahlung
- Absorption, dichtes Gas vor einer Kontinuumsstrahlung, Photon hebt Elektron auf ein höheres Energieniveau, beim Rücksprung auf das alte Niveau wird das Photon wieder abgegeben, jedoch nun gestreut
- Emission , chemische Elemente in heißen Gasen strahlen Energie in Form von Photonen ab
- Linienfluss, hier nur die relative Peakintensität, auch LineDepth (LD), dimensionslos, Intensität der Linie  $\mathcal{V}$ Kontinuumsniveau

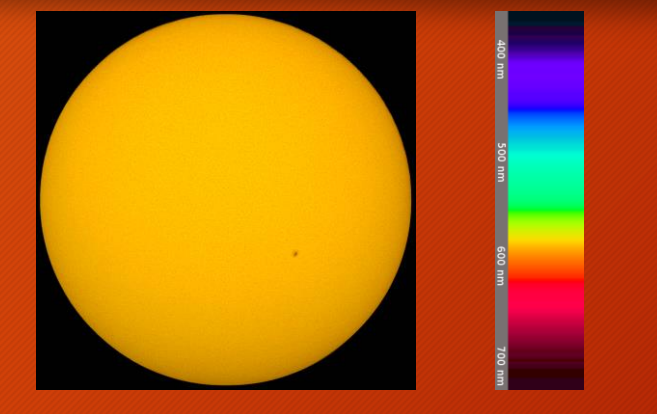

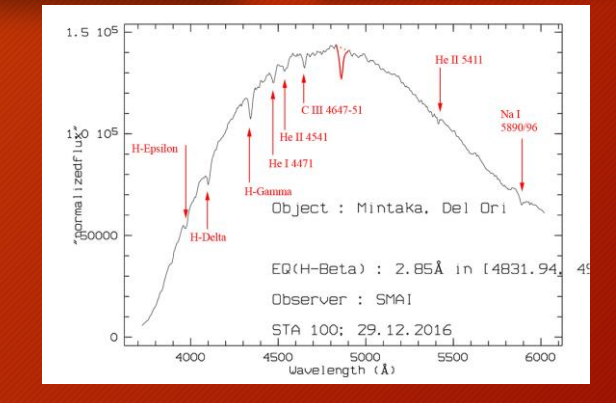

**Theorie** 

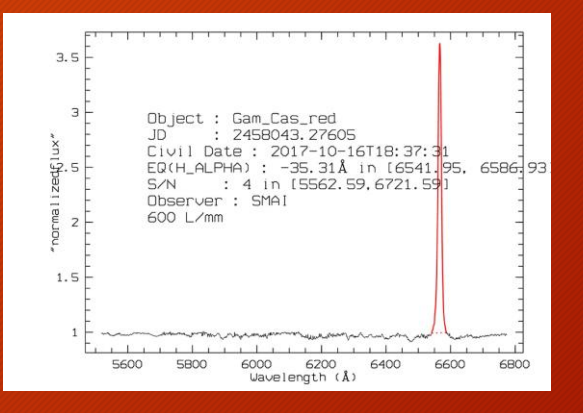

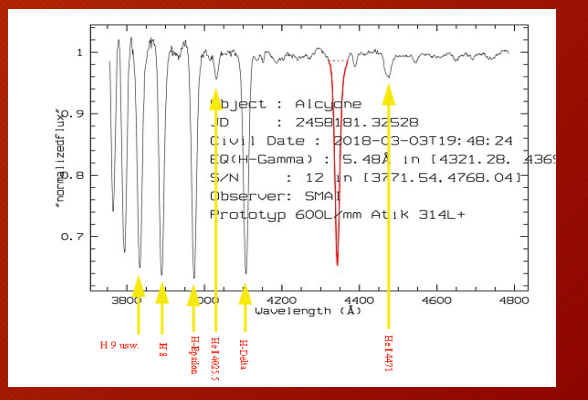

# Worüber sollte man Bescheid wissen

- Das Spektrum 2D/1D
- Dispersion ist die Länge der Abbildung des Spektrums auf dem Kamerachip, kleines D = hohe Dispersion Für Transmissionsgitter: D =  $\frac{cos \beta * 10^{7}}{cos \beta * 10^{7}}$  $n * N * L$ A/mm β = Ausgangswinkel für STA 100 = 3,7° bei 650nm (sinβ = n\*N\*λ) für STA 200 = 7,5° cosβ für 3,7° bzw. 7,5° ~ 0,99  $n =$  Anzahl der gebeugten Ordnung, in der Regel = 1 N = Anzahl der Gitterlinien pro mm L = Abstand zwischen Gitter und Kamerachip z.B. für L = 100mm D = 990 A/mm

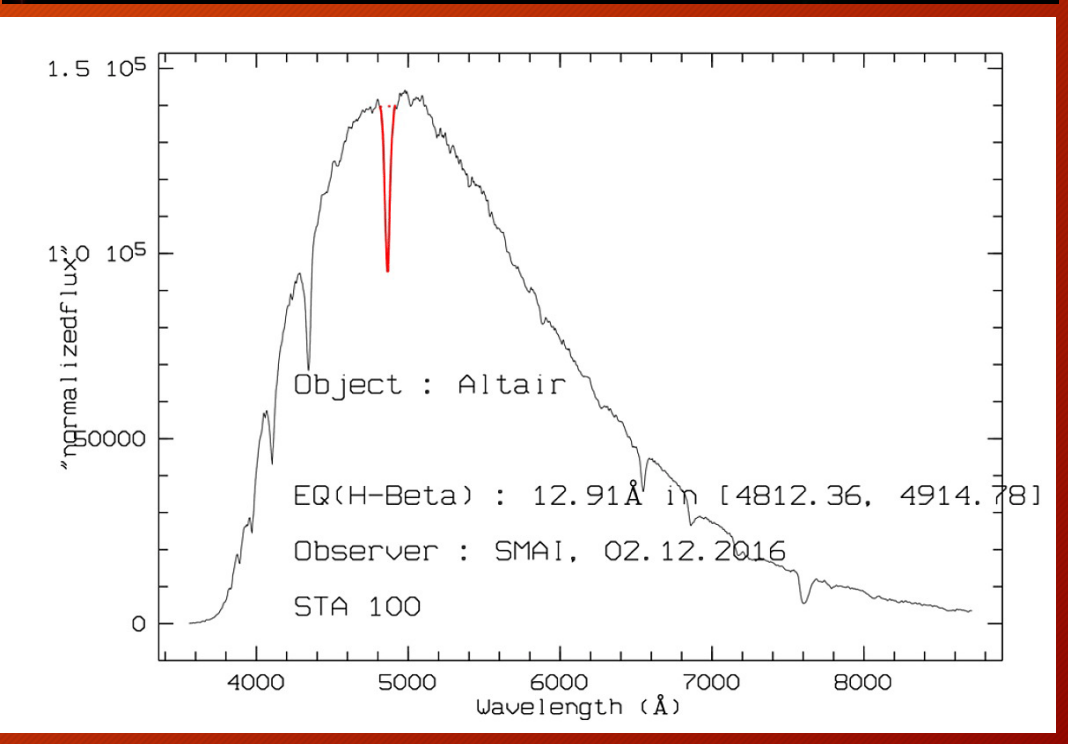

**Theorie** 

# Worüber sollte man Bescheid wissen

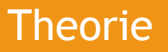

#### • Auflösung

- Spektrale Auflösung definiert als kleinster Abstand zwischen benachbarten Spektrallinien bei einer bestimmten Wellenlänge
- Dimensionslose Zahl  $R = \lambda/\Delta\lambda$
- Niedrig auflösende Spektroskopie R = 100 1000, Amateur Einstieg, Spektrographen: Staranalyser, einfache Selbstbauten
- Mittlere Auflösung R = 3000 10.000, Amateur zielgerichtete Beobachtung, Dados, Alpy, UVEX
- Hohe Auflösung R > 10.000, Übergang erfahrene Amateure / Profiastronomie, Lhires, Echellespektrographen

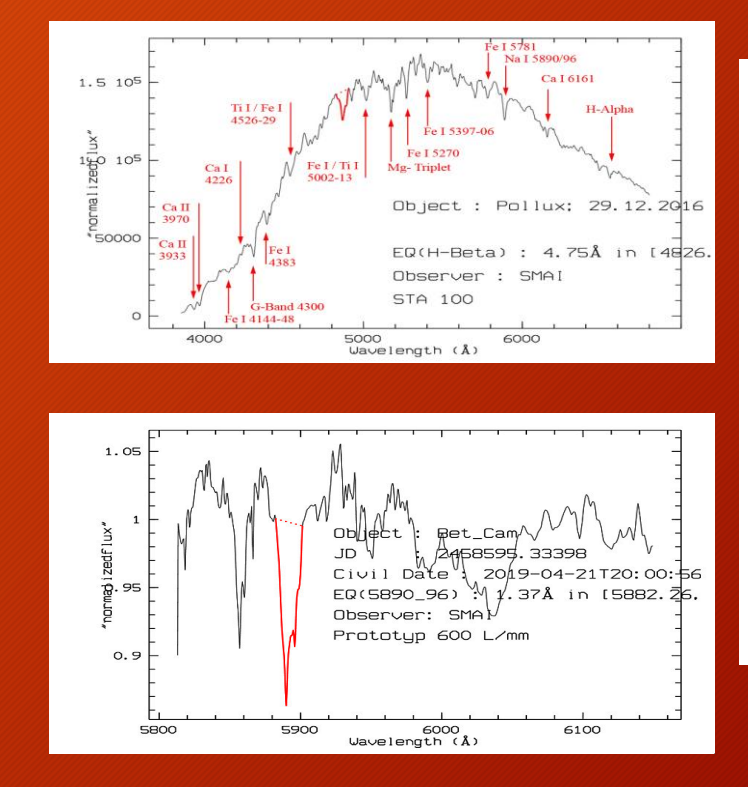

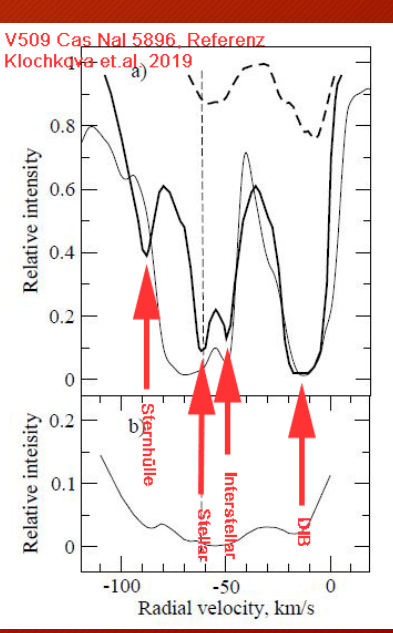

- Am Anfang ohne Spalt
- Transmissionsgitter 100/200 L/mm, 1.25" Fassung mit Gewinde, vielseitig einsetzbar, ideal als Einstieg in die Spektroskopie
- Vorteile: Einfacher Geräteaufbau mit bereits vorhandenen Komponenten realisierbar, Einfache Aufnahmetechnik, Einfache Auswertung mit schnell erlernbarer Software, Wissenschaft selbst nachvollziehen, Erste Erfolge sind motivierend, Kostengünstig
- Nachteile: Durch fehlenden Spalt unterliegt das Spektrum starken Seeingeinflüssen in Abhängigkeit von der Belichtungszeit, Himmelshintergrund stört, exakte Wellenlängenkalibrierung schwer, Spektren beschränken sich auf stark ausgeprägte Linien, nach ersten Erfolgen möchte man gern "mehr", die dann zu nehmenden Hürden sind deutlich höher

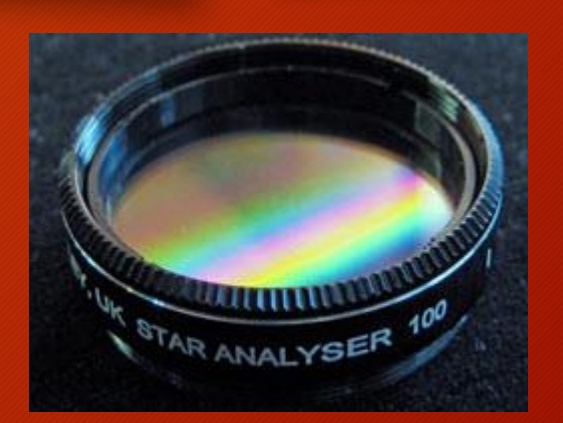

Equipment

Equipment

- . Einsatz im Fokus des Teleskops mit DSLR-Kamera, beeinflussende Faktoren: . Dispersion in A/Pixel= Pixelgröße Abstand Gitter/ Chip <sup>x</sup> Linienzahl Gitter; kleines D = hohe Dispersion
- . Dispersion und Auflösung steigen mit Anzahl der Linien des Gitters
- . Einfluss der Pixelgröße der Kamera, kleinere Pixel ergeben eine höhere Dispersion
- . Einfluss des Abstands Gitter / Chip: Dispersion und Auflösung steigen mit zunehmendem Abstand, Anzahl der pro Pixel eintreffenden Photonen sinkt mit zunehmendem Abstand, längere Belichtungszeiten erforderlich
- . Abbildungsfehler wie Astigmatismus, chromatische Aberration (Gitter mit höherer Linienzahl besitzen einen größeren Ablenkungswinkel) und Bildfeldkrümmung nehmen mit größerem Abstand zu
- . Empfehlung für den Start: Nullte und erste Ordnung sollten die Aufnahme ausfüllen
- . Waagerechte Ausrichtung des Spektrums auf dem Kamerachip, bei der Drehung eines diagonal aufgenommenen Spektrums zur Bearbeitung werden Dispersion und Auflösung verschlechtert

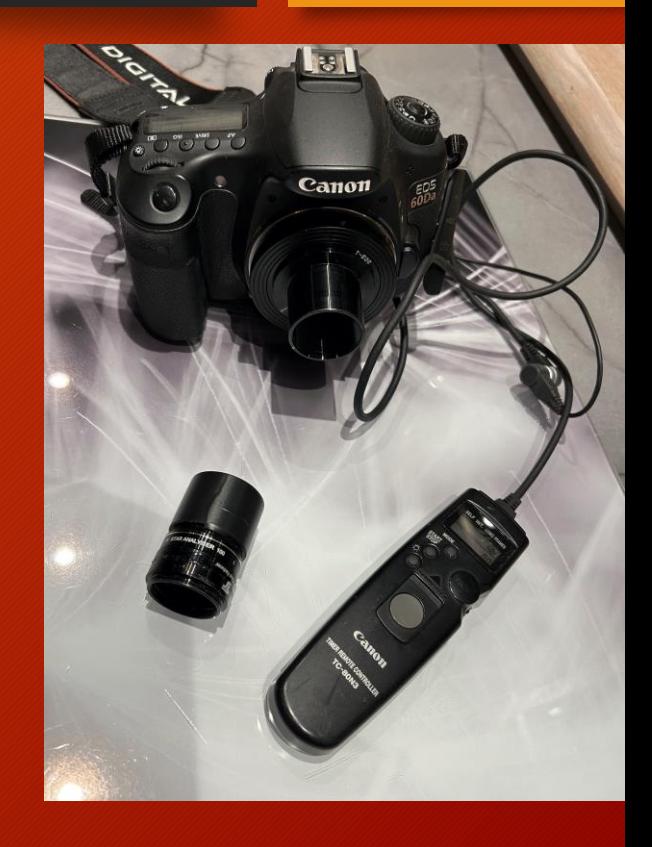

Equipment

Einfluss der Teleskopbrennweite: kurze BW erzeugt kleine Sternscheibchen, bestimmt entscheidend die spektrale Auflösung, Empfehlung: unter 1.000mm BW bleiben

Öffnungsverhältnis Teleskop (F = BW/Öffnung): Abbildungsgröße und Auflösung steigen mit kleinerer F- Zahl(Verringerung der Teleskop-BW w.v.), allerdings steigen auch die Abbildungsfehler mit kleinerem F. s. unten

Was ist am Anfang für die Qualität des Spektrums zu erwarten? Linien mit großer Intensität z.B Wasserstofflinien der

Balmerserie, terrestrische Linien, das Natriumdoublett sind gut erkennbar, Linien geringer Intensität lassen sich nur schwer zuordnen

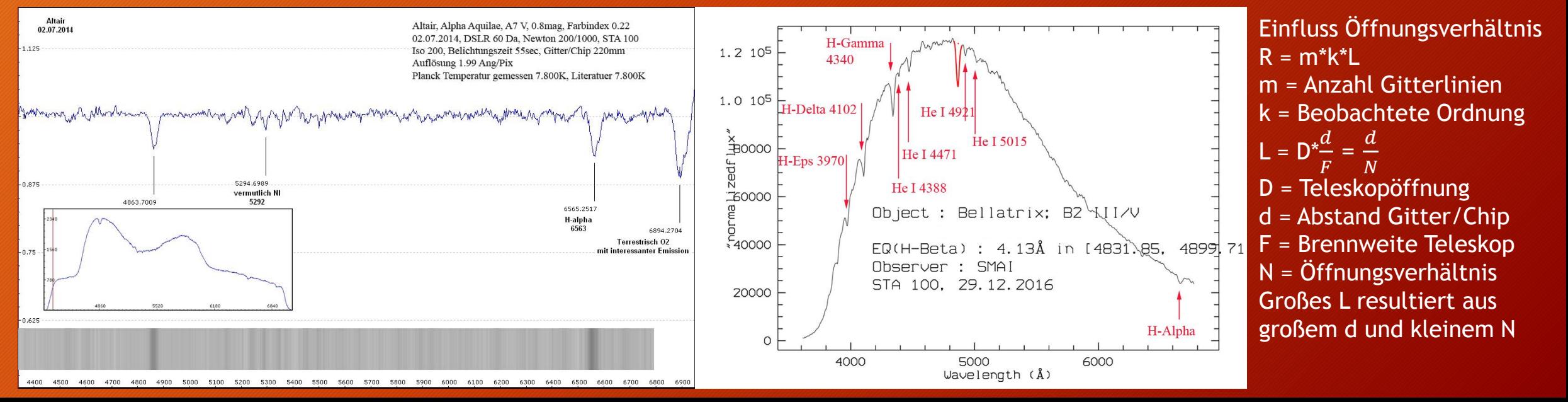

- Möglichkeiten, die Qualität des Spektrums zu verbessern
- Erster Schritt:
- . Der Einsatz einer gekühlten S/W-CCD-Kamera verbessert die Abbildungsqualität erheblich. Die Farbmatrix (Bayer-Array) der CMOS-Farbchips verringert die Aufnahmequalität deutlich
- . Vermutlich sind die in der DSLR vor dem Chip enthaltenen Filter verantwortlich für die Blockierung von Teilen der Wellenfront des aufgenommenen Spektrums.
- Zweiter Schritt:
- . Einbau eines Keilprismas im Strahlengang vor dem STA 100, hierdurch wird der Ablenkungswinkel des STA 100 von 3,7° korrigiert und der Farbfehler (chromatische Aberration) deutlich vermindert.
- Ist ein Spalt sinnvoll?
- . Im Unterschied zu Reflexionsgittern bei denen der Langspalt senkrecht auf dem Stern platziert wird, ist es bei Transmissionsgittern nur sinnvoll den Spalt horizontal über dem Spektralstreifen anzuordnen um den Himmelshintergrund und Helligkeitseinflüsse der Umgebung zu reduzieren. Das Ergebnis kann von experimentierfreudigen Sternfreunden gecheckt werden.

- Beispiele für Aufnahmen mit:
	- . CCD Atik 314 L+
	- . STA 100 mit Keilprisma
	- . Newton-Teleskop 1000/200mm
	- . Sigma Orionis O9.5 V (5 x 5s), Sirius A1 Vm (5 x 0.5s), Aldebaran K5 III (5 x 1s)

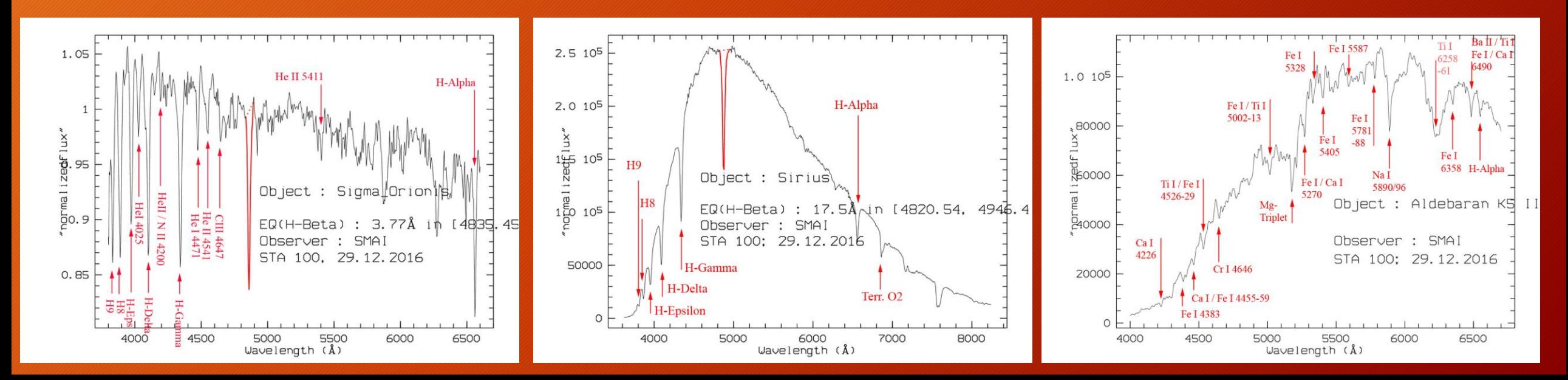

# Der nächste Schritt, ein Eigenbau

- Klassisches Design, nun mit Reflexionsgitter, erst 300, später 600 L/mm . Totaler Winkel Kollimator / Kamera  $= 38°$ . Atik 314 L+, Pixel 6,45 x 6,45μm, Chiplänge 1392Pix
	- . Auflösung  $R = 500$  (300L/mm) und  $R = 1000 (600L/mm)$
	- . Stern 6. Größenklasse, bei 300s Belichtungszeit SNR = 300
	- . Binning  $2 \times 2$ , Sampling = 2.11
	- . Wellenlängenbereich 1442 A

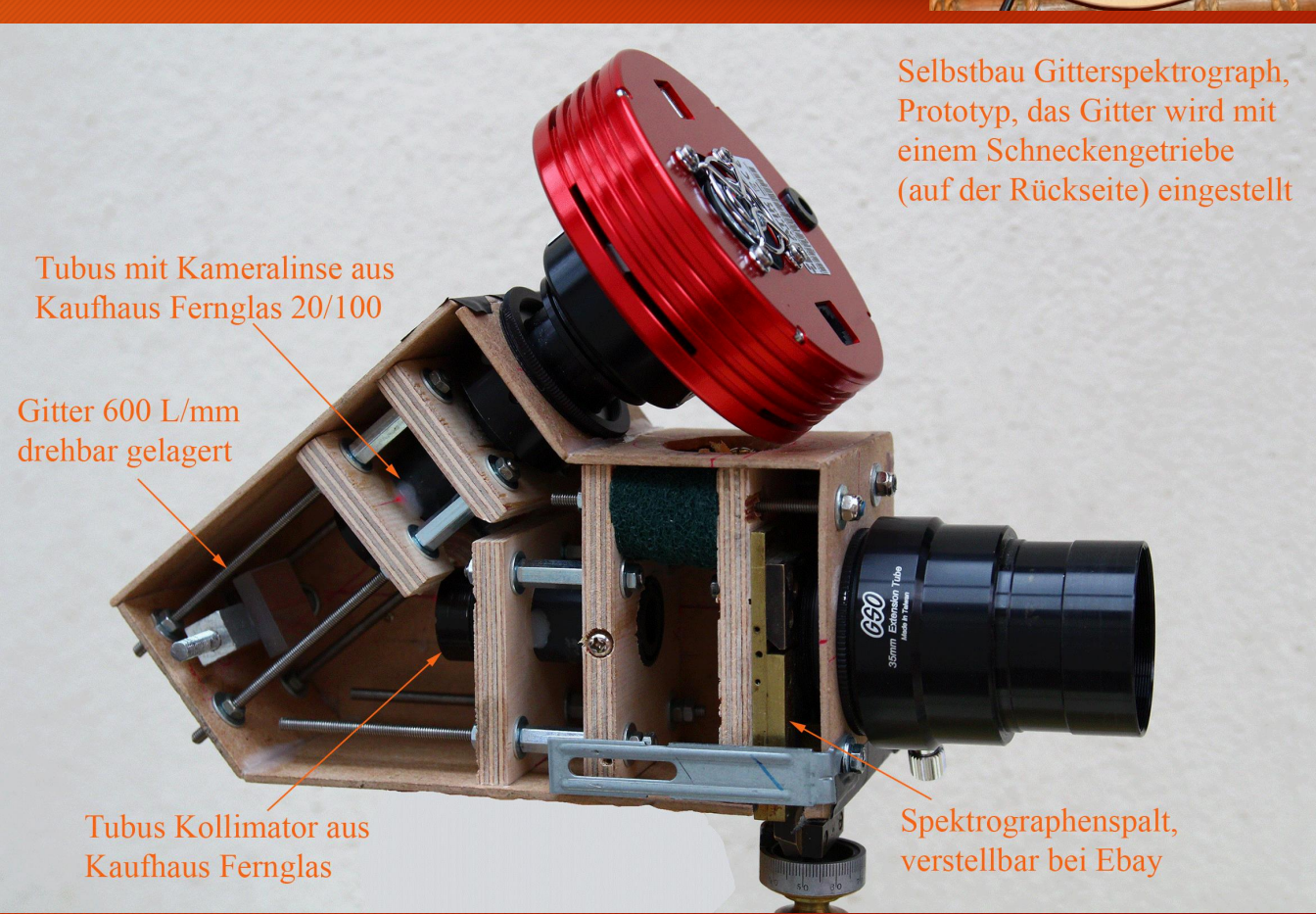

 $\bullet$ 

# Der nächste Schritt, ein Eigenbau

Equipment

- Beispiele für Aufnahmen mit:
	- . CCD Atik 314 L+
	- . "Prototyp" 300/600 L/mm
	- . Newton-Teleskop 1000/200mm
	- . Sigma Orionis O9.5 V (5 x 200s), Denebola A3 V (1 x 5s), Epsilon Aurigae F0 Ia (2 x 200s)

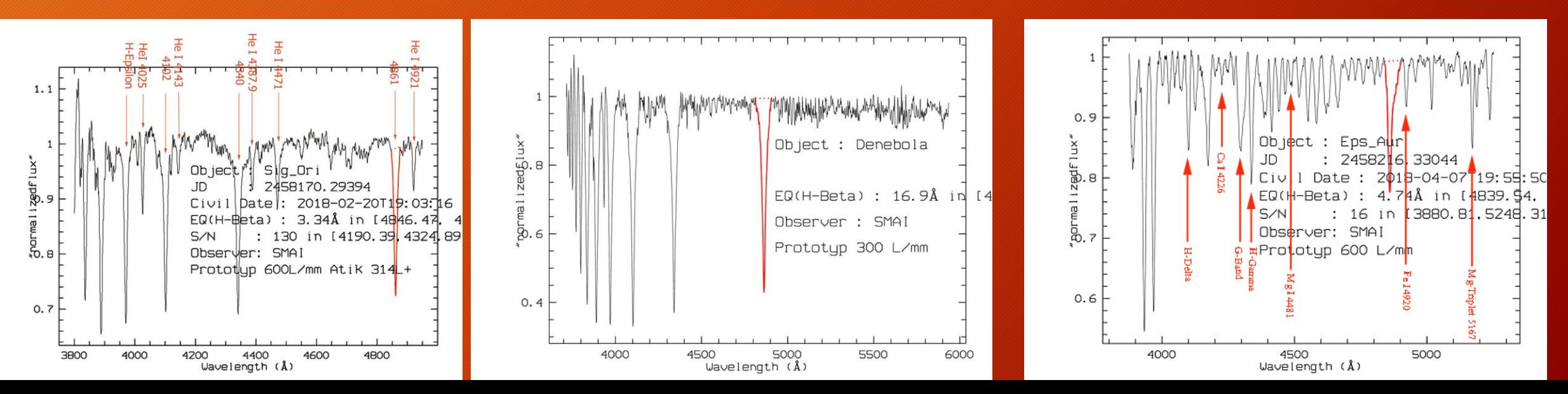

### Das Objekt im Visier

Die nächtliche Prozedur

- Tipps zur Aufnahmetechnik für Spektralaufnahmen mit dem STA 100
	- . Der Abstand Gitter / Chip des Aufnahmesets ist unter Berücksichtigung der Teleskopbrennweite, des verwendeten Gitters, der Pixelgröße und der Chipgröße angepasst . Hilfreich ist ein parallel zum Aufnahmeteleskop ausgerichtetes Leitrohr mit Fadenkreuzokular
	- mit dem das Objekt zentriert werden kann
	- . Live View einrichten, bei DSLR oft vorhanden, sonst mittels Kamerasoftware und PC, bei CCD-Kamera Maxim DL oder der Herstellersoftware Verbindung herstellen
- . Fokussieren der Aufnahme auf den gewünschten Spektralbereich, nicht auf die 0. Ordnung
- . Testaufnahme starten
- . Spektralaufnahmen auf Sättigung und Qualität prüfen, Maxim DL, Fitswork, FitsView, Rspec
- . Schärfeeinstellung korrigieren, Belichtungszeit anpassen, für Objekte geringerer Helligkeit Binning verwenden, es verkürzt die Belichtungszeit und verbessert in der Regel das Sampling.

## Das Objekt im Visier

#### . Evtl. Guiding starten

- . Bildserien aufnehmen, 5-10 Stk
- . Evtl. einen A-Stern aufnehmen, an Hand der einfach in der Wellenlänge zu kalibrierenden Wasserstofflinien kann die Dispersion bestimmt werden und auf das eigentliche Spektrum angewendet werden.

Die nächtliche

Prozedur

- Mit Hilfe der 0. Ordnung ist das Spektrum dann leicht zu kalibrieren.
- . Bei einer Aufnahmedauer bis 30s sind je nach Kameramodell in der Regel keine Darks erforderlich.
- . Müssen Darks angefertigt werden, bei DSLR nicht den automatischen Darkabzug verwenden, dieser verschwendet wertvolle Aufnahmezeit. Darks können beim Zusammenräumen nach der Spektralsession aufgenommen werden.
- . Kann auf die Aufnahme von Flats verzichtet werden? Die Aufnahme von Flats muss gekonnt sein, gute Flats verbessern das Ergebnis – schlechte Flats verschlechtern das Ergebnis wesentlich, im Zweifelsfall lieber auf Flats verzichten.
- . Dateien eindeutig benennen, evtl. ein Logbuch führen, es kommt sonst sehr schnell zu einem Aufnahmewust bei dem man später nicht mehr weiß, welches Objekt im Visier war.

#### Amateursoftware, Stand Dezember 2022

Software, Datenreduktion

. Vspec v. Valerie Desnoux, kostenlos, Windows, letztes Update 2019, leicht zu erlernen, vielseitige, mit vielen Funktionen versehene Software, mangelhafte grafische Ausgabe, sehr gut dokumentiert, quittiert Fehleingaben gnadenlos mit einem Programmabsturz (ist das immer noch so?), Online-Hilfe???

. Rspec v. Tom Field, einmalig kostenpflichtig, Windows, letztes Update 07/2022, leicht zu erlernen, gute grafische Ausgabe, viele einfach zugängliche Features, für den Einsteiger besonders empfehlenswert, viele Tutorial-Videos verfügbar,

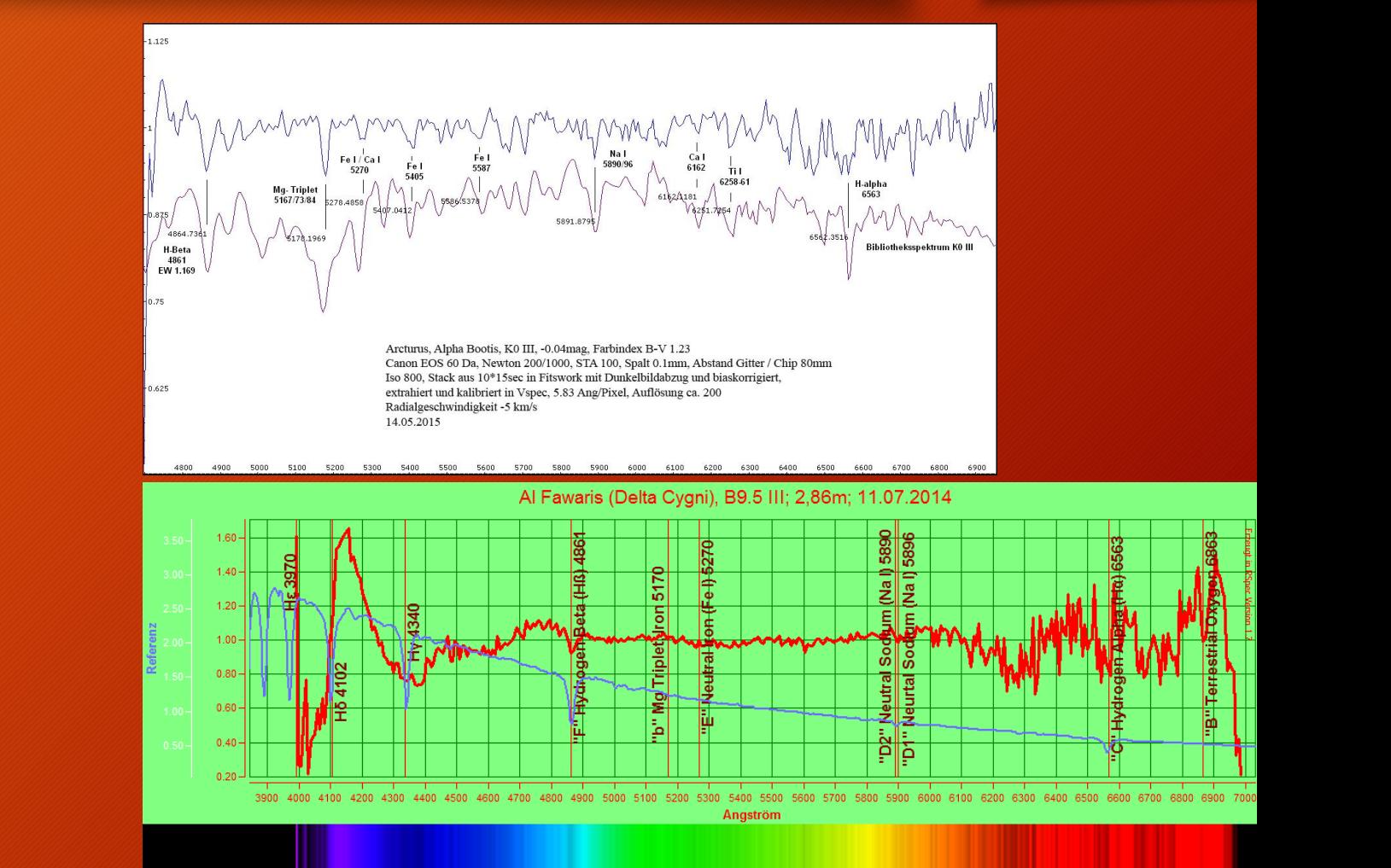

#### Amateursoftware

#### Software, Datenreduktion

. Bass v. John Paraskeva, kostenlos, Windows und Linux (neu), letztes Update 02/2022, die wichtigsten Funktionen sind gut dokumentiert und leicht erlernbar, gute grafische Ausgabe, vielseitige Software auch für den anspruchsvollen Amateur, sehr gute Online-Hilfe über Yahoo-Group

. SpectroCalc2 v. Manfred Schwarz, kostenlos, Windows, Software mit hohen Ansprüchen an die Genauigkeit des Reduktionsprozesses, für den erfahrenen Amateur

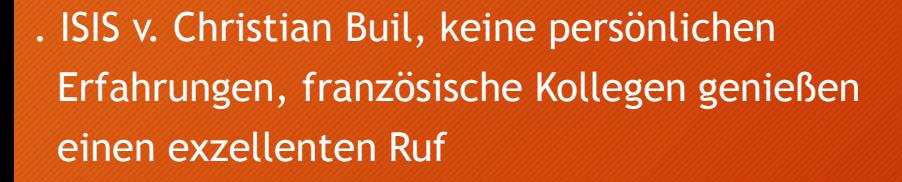

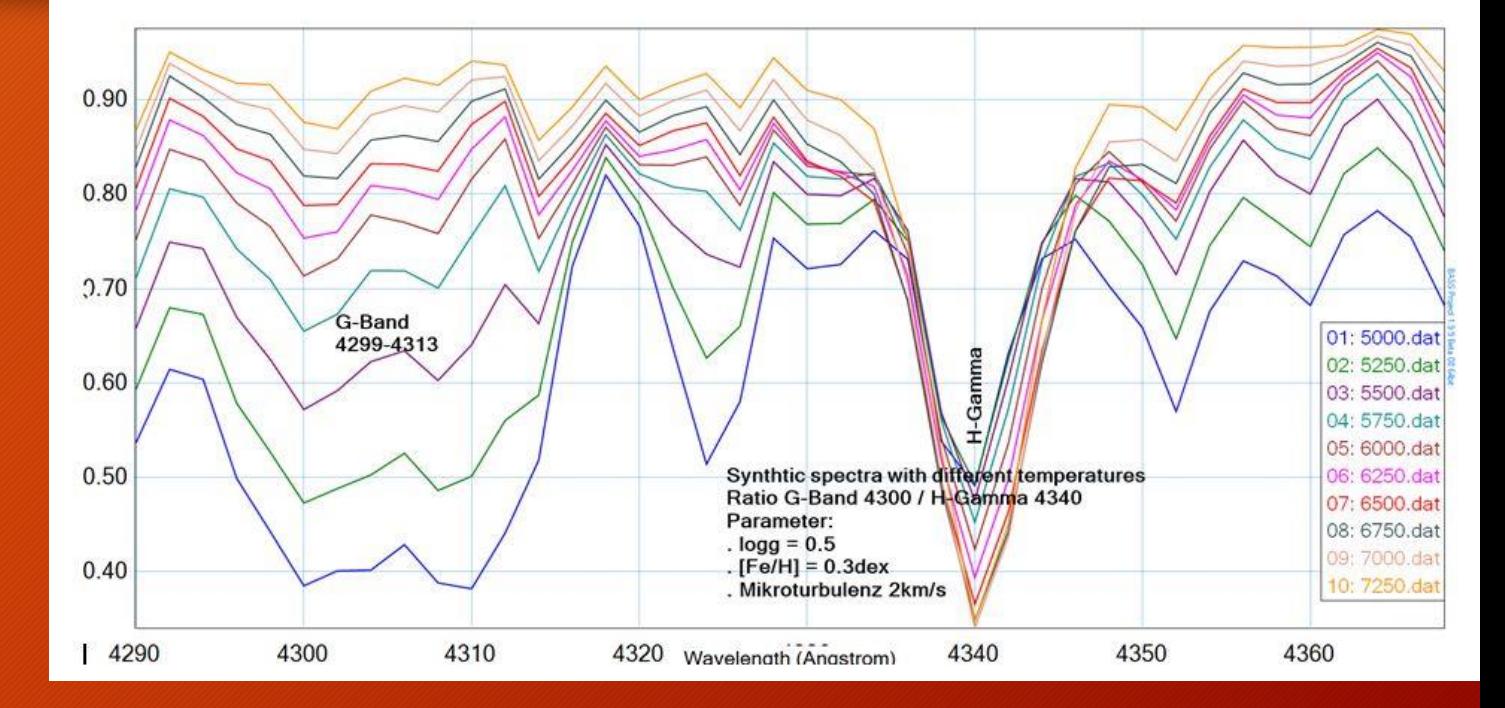

#### Synthetisch erzeugte Spektrenserie für Supergiants

### Professionelle Software

. Midas ESO-Software, kostenlos, Linux, in Fortran 77 programmiert, schwer zu erlernen, sehr vielseitig, sehr gut dokumentiert, gründlich getestet, wird auf Grund vielfältiger Möglichkeiten neuerer Software kaum noch verwendet

. IRAF, keine persönlichen Erfahrungen

. Python, kaum eigene Erfahrungen, ist auf Grund der Vielseitigkeit der Einsatzmöglichkeiten einer der neuen Trends

#### Object ; WR 136  $400$ Civil Date : 2019-06-07T21:44:38 EQ(He II 48) ; -46.18Å in [4832.27, 4901.17] Observer: SMAI Prototyp 600 L/mm aflux 300 He\_II\_und\_H\_Linien\_sind\_im\_Blend He\_II\_4634-40 He II 4859,32 H Beta  $\frac{1}{2}$  200 He II 4199.83 He II 4541.59 He II 4100.4 H Delta He\_II\_4338.67\_H\_Gamma 100 He\_II\_4685.7 4000 4200 4400 4600 4800 5000 Object : WR 136 Date: 2019-06-07T22:13:42 \_65) : 69.35Å in [650**4.0**1, 6624.97] : 35 in [5943.02.6028.93] malizedflux Observer: SMAI  $-20$ He II 6310 6560 5500 6000 6500

Wavelength (Å)

#### Software, Datenreduktion

# Was ist von Bedeutung für die Bearbeitung der ersten eigenen Spektralaufnahmen?

Software, Datenreduktion

- . Bilddrehung, so dass der Spektralstreifen waagerecht liegt (bei schlechter Ausrichtung des SA) . Bias-/ Darkkorrektur, in Abhängigkeit von Belichtungszeit und Kameramodell (gekühlt/ ungekühlt?) Bias erleichtert die Darkkorrektur bei unterschiedlicher Belichtungszeit von Light und Dark
- . Flatkorrektur, am Anfang kaum erforderlich, Hände weg von schlechten Flats!
- . Himmelshintergrund abziehen, ebenfalls am Anfang selten erforderlich

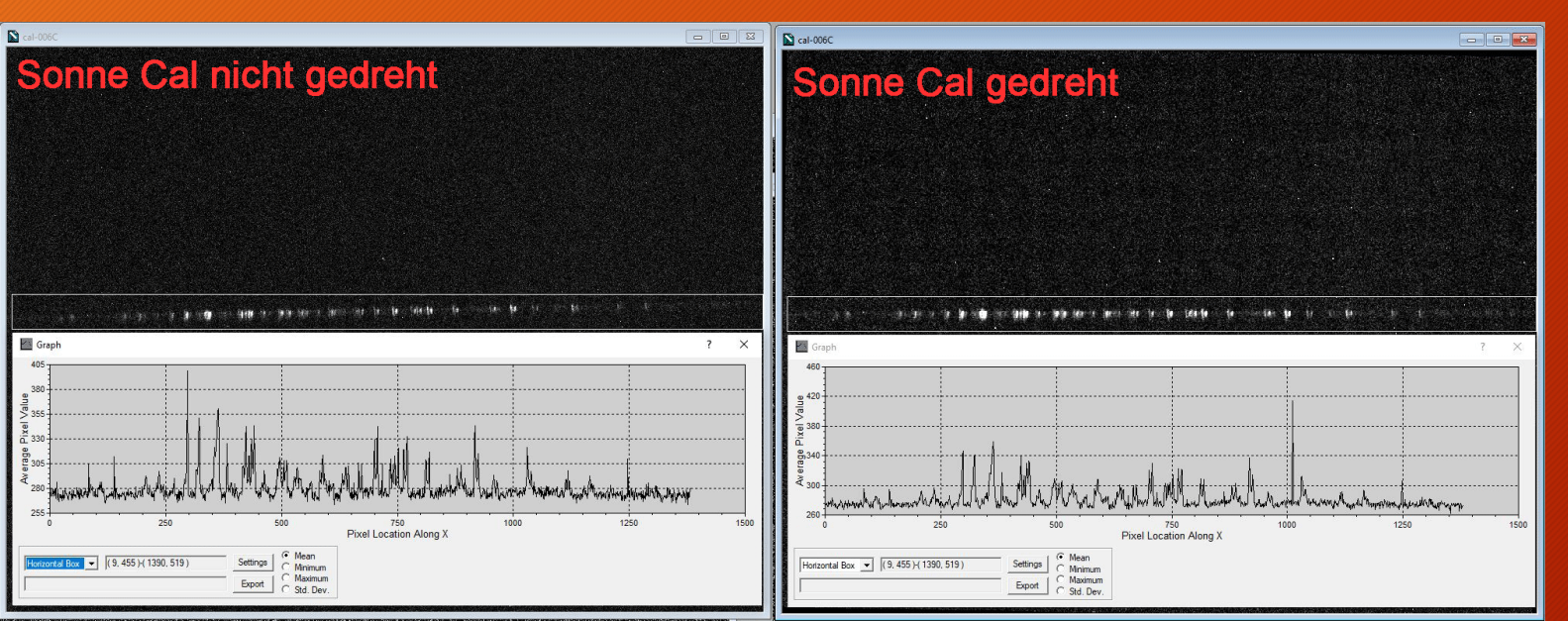

Experimente mit Faser 80μm und Glimmstarter Relco SC480

# Was ist von Bedeutung für die Bearbeitung der ersten eigenen Spektralaufnahmen?

. Stacken der Bilddateien,

auf Grund des "Verschwimmens" in Dispersionsrichtung durch Seeingeinflüsse ist es meistens besser, das beste Einzelbild zu bearbeiten (Lucky Imaging) . Ist die Aufnahme eines A-Vergleichssterns vorhanden, dann an diesem die Bearbeitungsschritte wiederholen

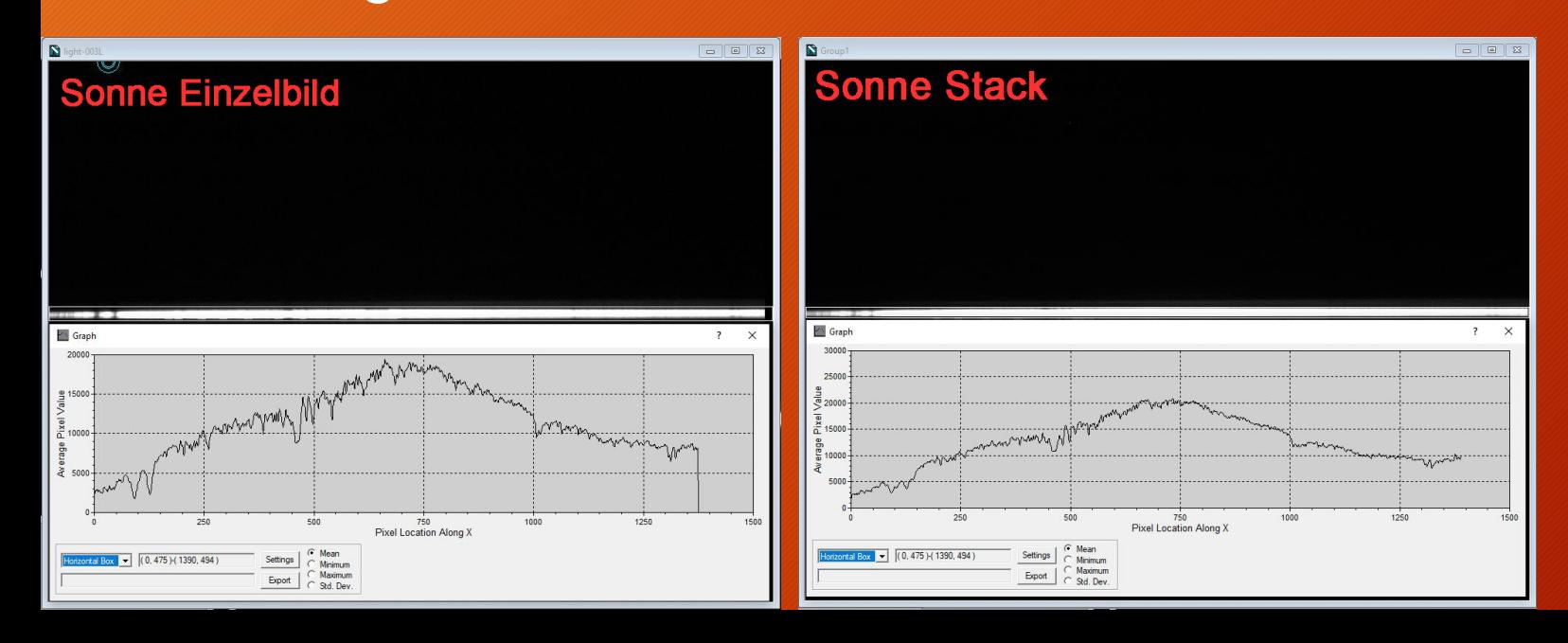

Software, Datenreduktion

# Kalibrierung in der Wellenlänge

Bei spaltloser Aufnahmetechnik besteht nicht die Möglichkeit zur Kalibrierung mit einer Eichlichtquelle. Eine Messung der Verschiebung von Spektrallinien in der Wellenlänge ist daher nichtmöglich (RV-Messung). . Kalibrierung mittels interner prominenter Linien

- . Wasserstofflinien der Balmerserie
- . Terrestrische Linien
- . CaII H-u. K-Linien

. MK-klassenabhängige prominente Metalle, Fe, Mg, Si usw.

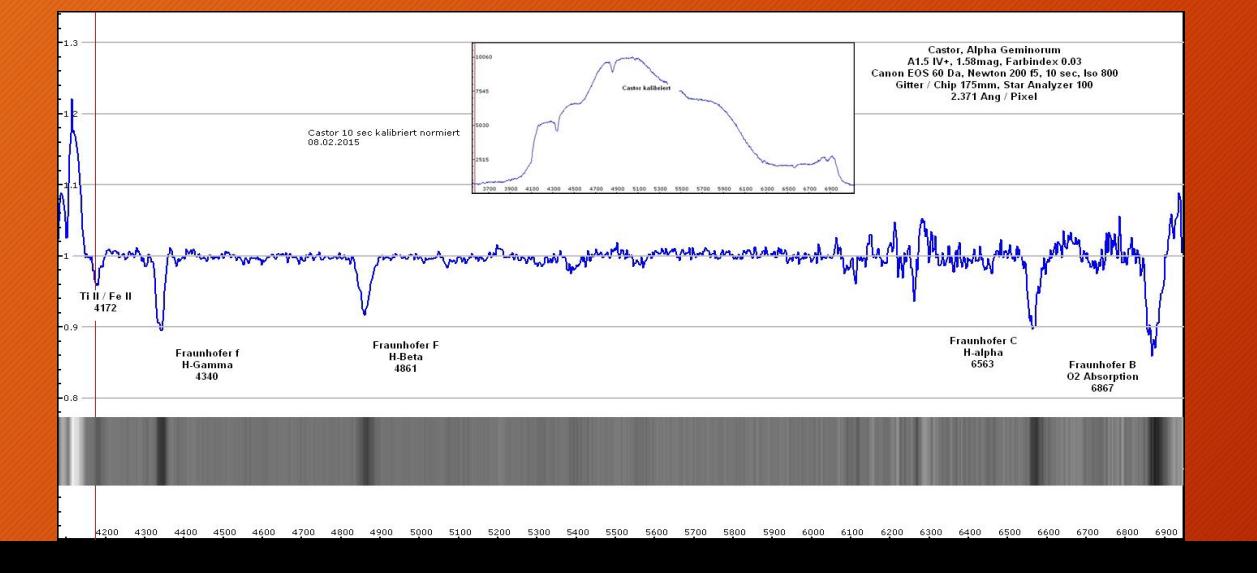

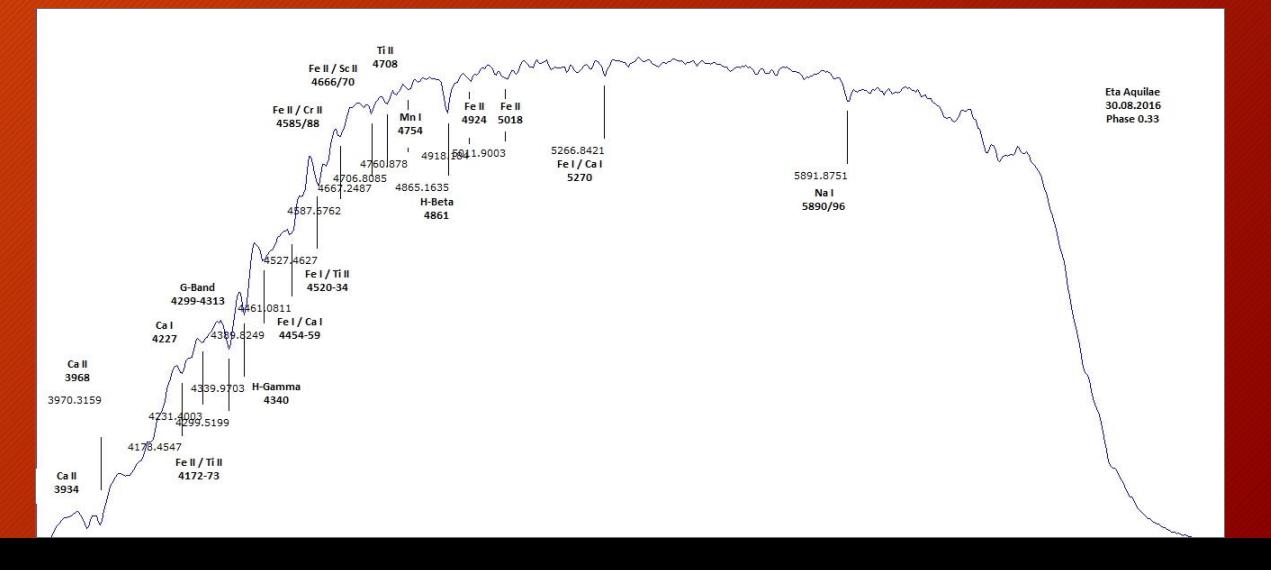

Software, Datenreduktion

## Kalibrierung in der Wellenlänge

Software, Datenreduktion

. 0. Ordnung + 1 bekannte Linie . 0. Ordnung und bekannte Dispersion

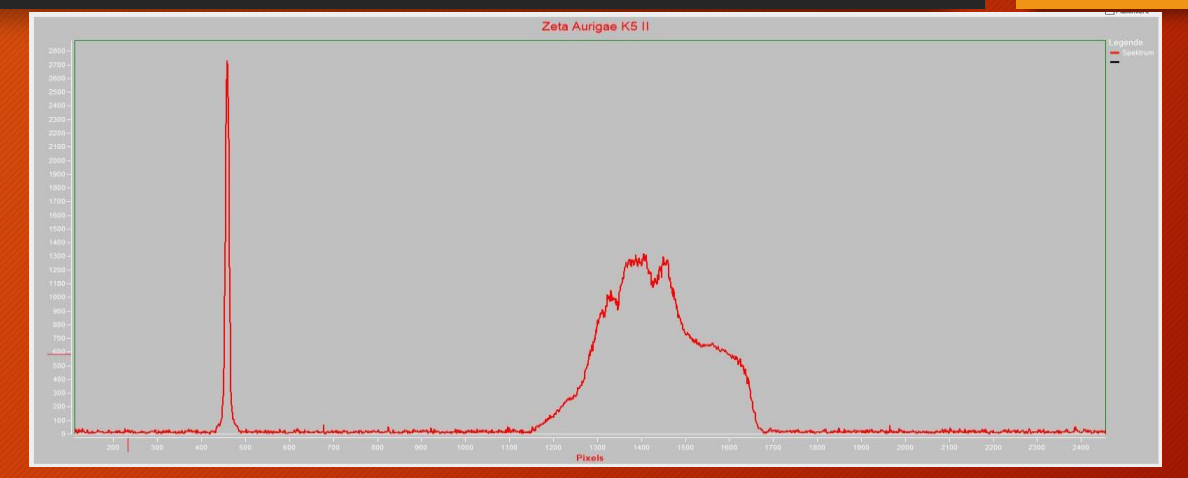

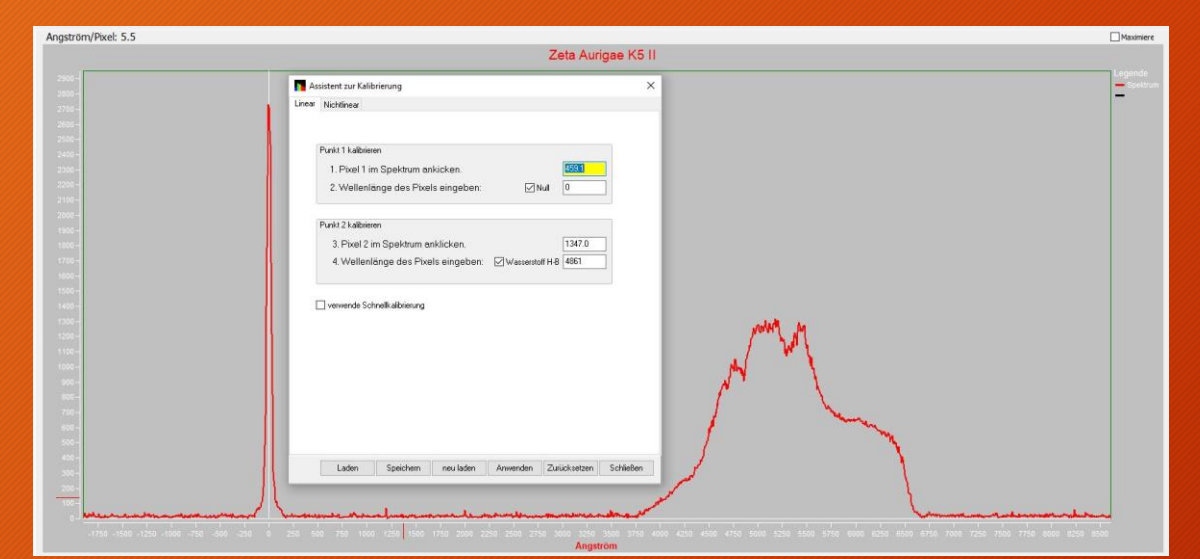

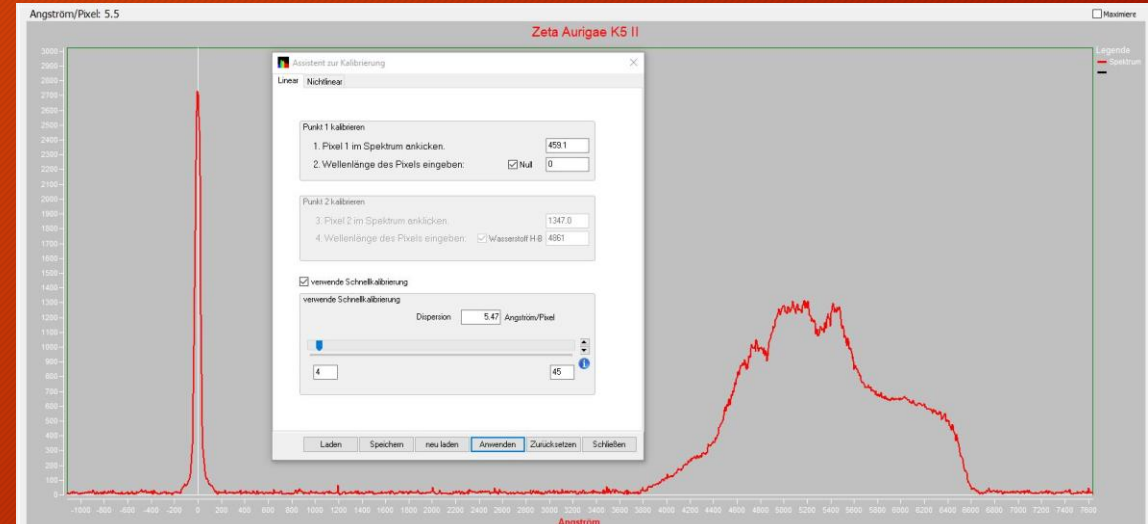

# Kalibrierung in der Wellenlänge

Software, Datenreduktion

- . Mit mehreren bekannten Linien
- . Übertragung der Kalibierung eines bekannten Vergleichssterns

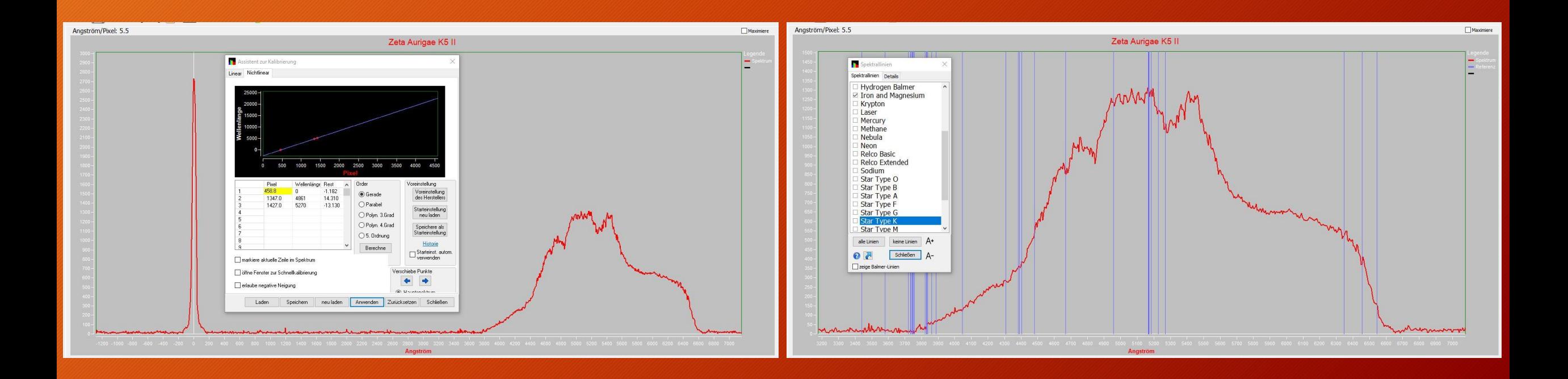

# Auswertung der Spektren

- Bestimmung der Elemente, Klassifizierung der Sternspektren nach Temperatur und Leuchtkraftklasse, MK-System
	- . Spektraltyp nach Temperatur ohne Unterklasse gut möglich
	- . Bestimmung der Leuchtkraftklasse schwierig
- Messung von Äquivalentbreiten

.relatives Maß für den Flächeninhalt einer Spektrallinie

- FWHM
	- . Halbwertsbreite auf halber Linienhöhe
- Messung von Linientiefen
- Abschätzung der Temperatur mit dem Wienschen Verschiebungsgesetz
- Voraussetzung: Normierung der Spektren

# Normierung auf Eins

Auswertung der Spektren

- Für das Messen der Äquivalentbreiten und der Linientiefe ist die Normierung des Spektrums in der Intensität auf einen Wert von 1 erforderlich. Hierzu muss das Spektrum durch sein eigenes Pseudokontinuum dividiert werden. Die Herausforderung besteht in der Bestimmung des Kontinuums, je später die Spektralklasse, umso schwieriger ist die Festlegung.
- Als Beispiel 5 Vulpeculae A0 V

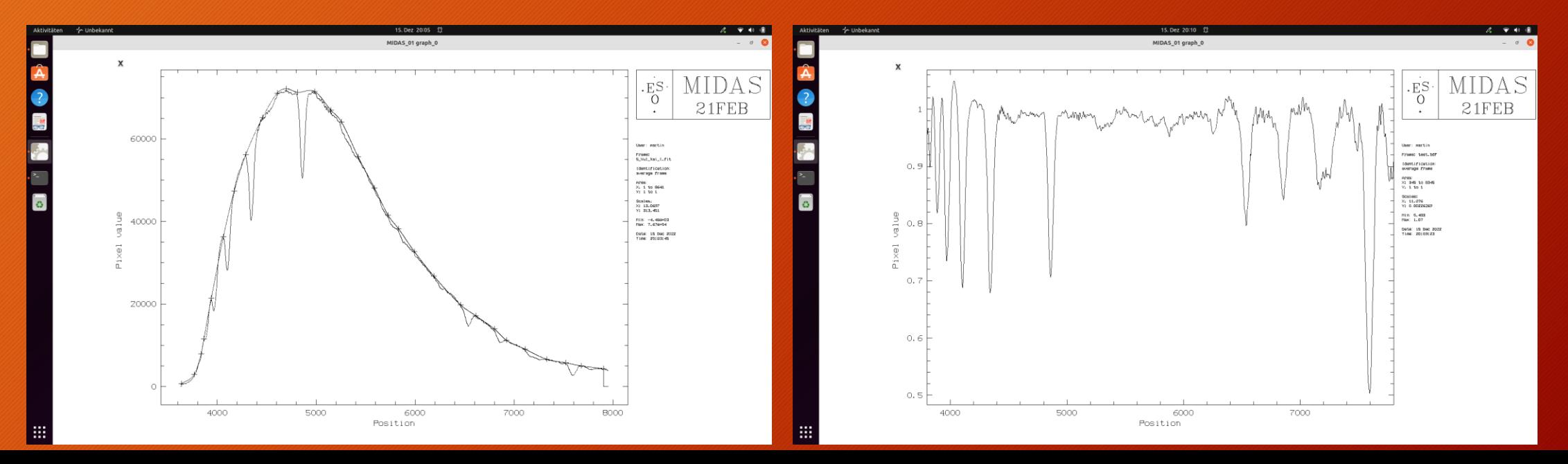

# Normierung mit Flusskalibrierung Auswertung

der Spektren

. → Noch zur Normierung auf 1: Beispiel eines M-Sterns mit dem Problem, das Kontinuum zu bestimmen . Zur Abschätzung der Temperatur mittels des Wien'schen Verschiebungsgesetzes ist es erforderlich das Spektrum vom Instrumentenprofil zu befreien und radiometrisch zu korrigieren. Das geschieht am besten mit einem bereits korrigierten Standardstern einer Datenbank (Miles, Pickles, Uves, Elodie). Von diesem wird das Kontinuum abstrahiert um das eigene aufgenommene Spektrum durch diese Temperaturkurve zu dividieren. Das dabei entstehende Profil ist nun "flusskalibriert" und das Kontinuum weist jetzt die Temperaturfunktion nach Wien auf und die Sterntemperatur kann mittels Software annähernd bestimmt werden.

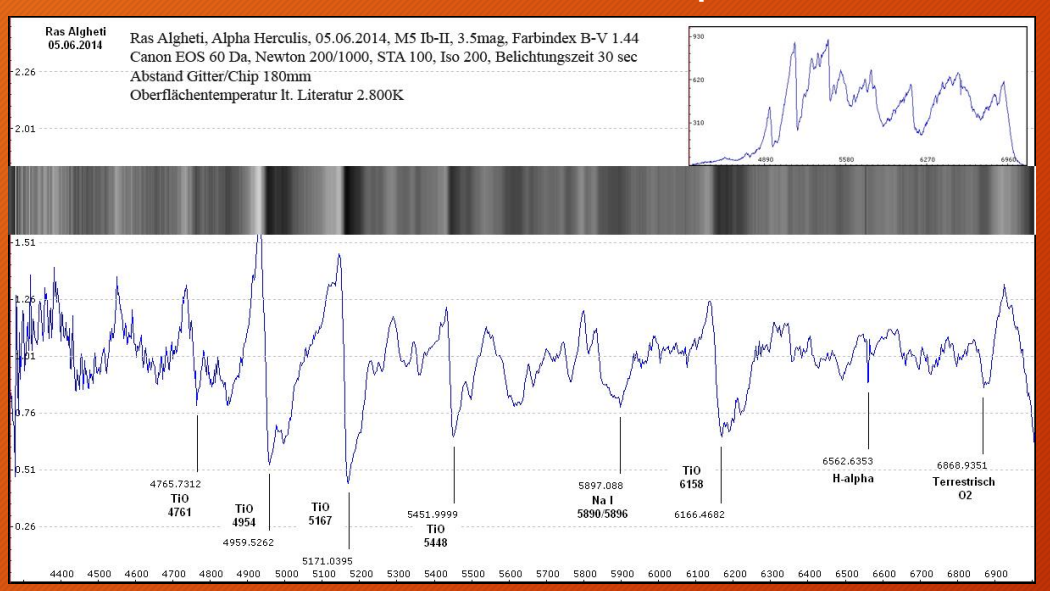

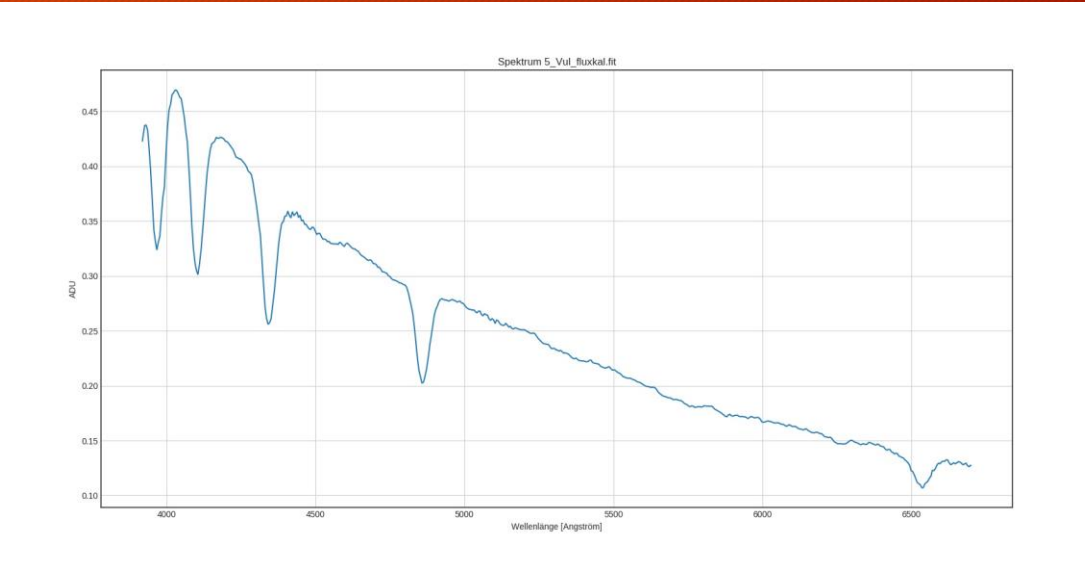

5 Vul

# Beobachtungsziele, Sterne

Beobachtungsziele

- Was kann an Sternen beobachtet und gemessen werden?
	- . MK-Klassifizierung
	- . Bestimmen chemischer Elemente im Spektrum
	- . Vergleichen von Linienintensitäten
	- . Vergleichen von Äquivalentbreiten
	- . Beobachtung veränderlicher Sterne
	- . Messreihen von Linientiefen und Äquivalentbreiten
	- . Profilveränderungen beobachten
- . Was kann nicht beobachtet werden?
- . Radialgeschwindigkeit
- . Nachweis spektroskopischer Doppelsterne

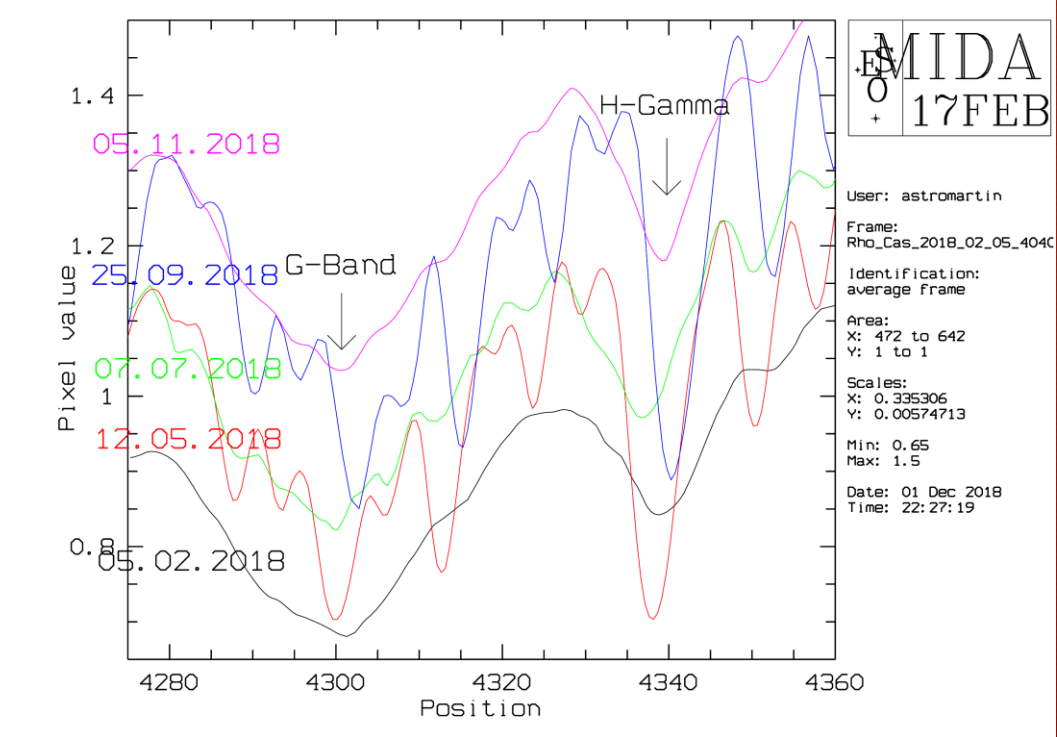

Prototyp 600 L/mm, Atik 314 L+, Newton 200/1000

## Beobachtungsziele, Morgan / Keenan - System | Beobachtungs-

ziele

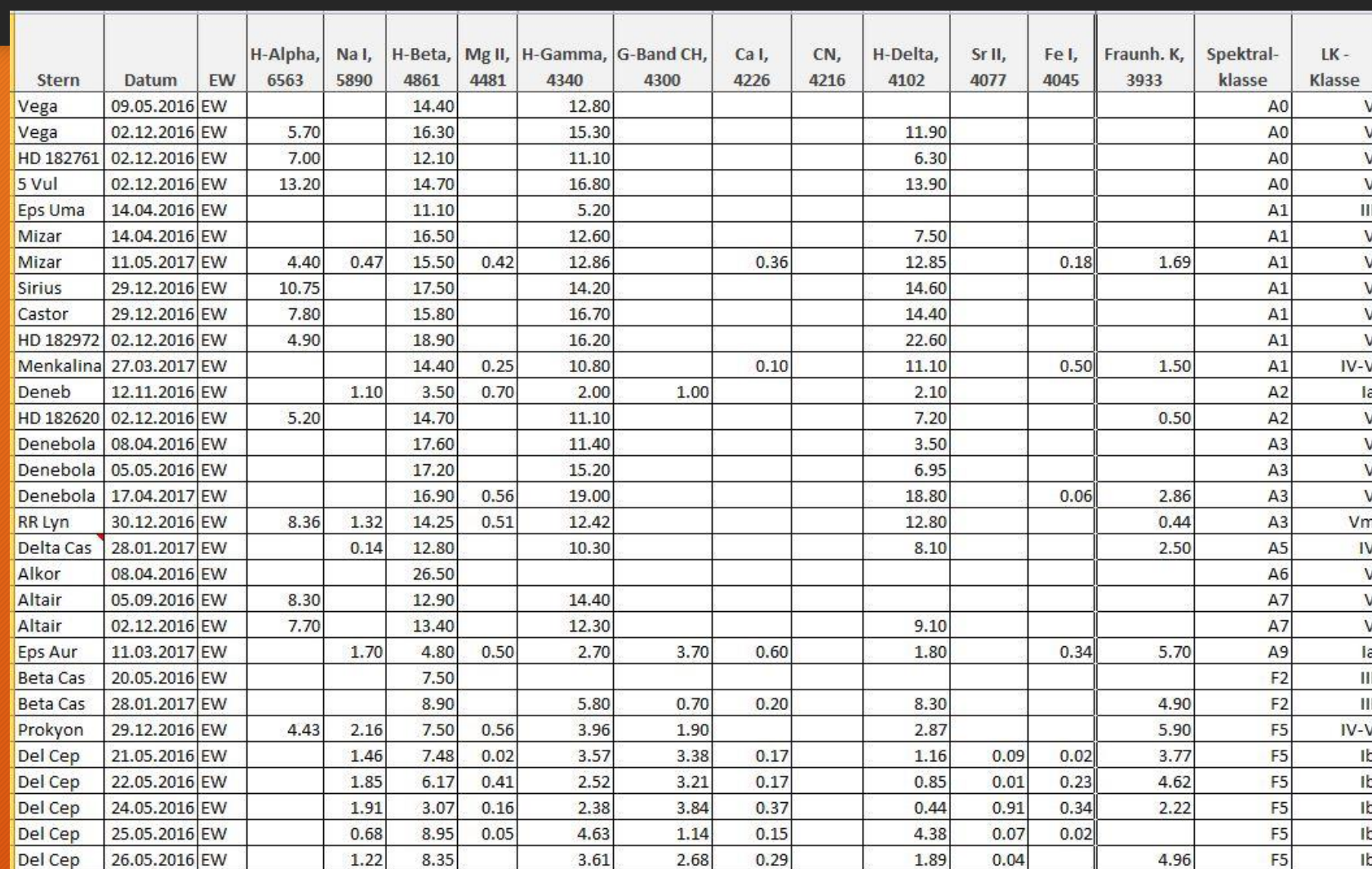

Auszug eigener Messungen von Äquivalenzbreiten zur Klassifizierung im MK-System Aufnahme der Spektren zumeist STA 100 + CCD Atik 314L+

# Beobachtungsziele, Morgan / Keenan - System Beobachtungs-

ziele

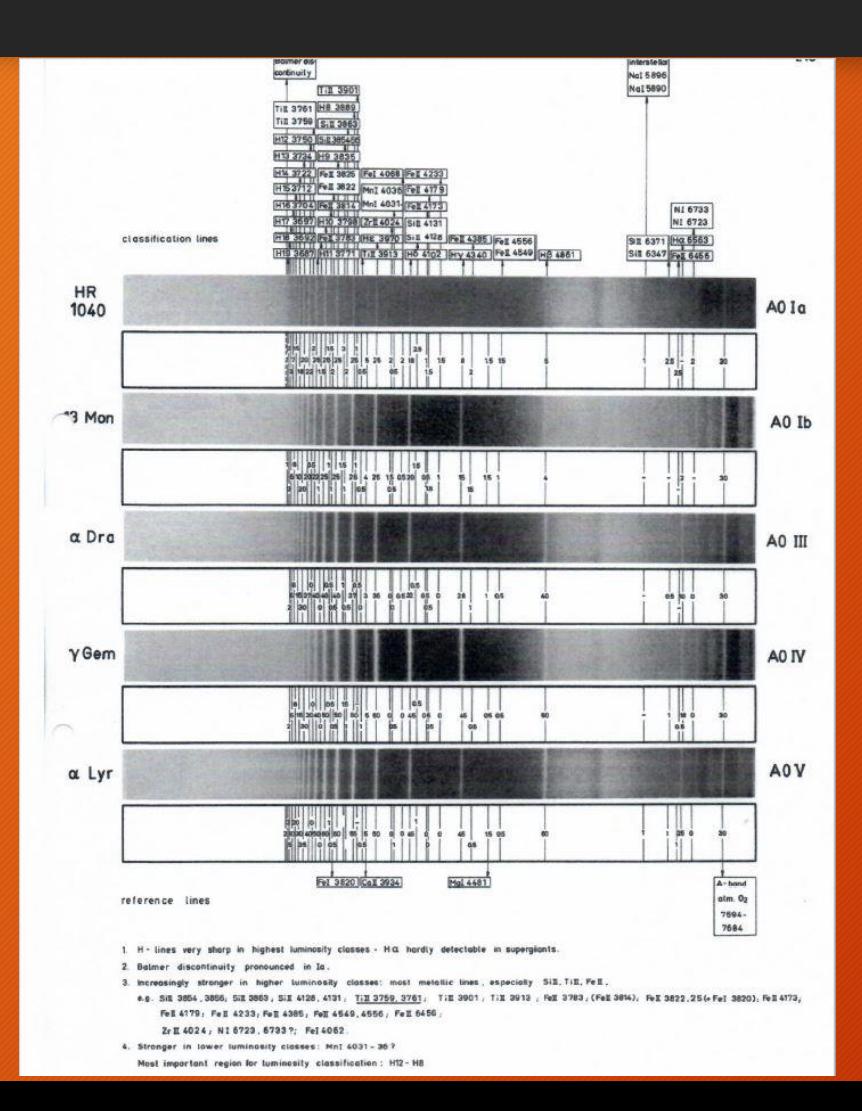

Auszug Waltraud Seitter Bonner Spektralatlas 1970

# Beobachtungsziele, was geht noch, Ausblicke hochauflösende Spektroskopie

Beobachtungsziele

- Supernovae beobachten
	- . Elemente bestimmen und damit auf den Typ der SN schließen
	- . Messreihen von Linientiefen und Äquivalentbreiten
- Emissionsnebel, Galaxien, Quasare
	- . Aufzeichnen von Emissionen und Bestimmen der Elemente
	- . Messen und Berechnen von Rotverschiebungen
- Ausblicke:

V509 Cas [NII] 6548 im Geschwindigkeitsraum

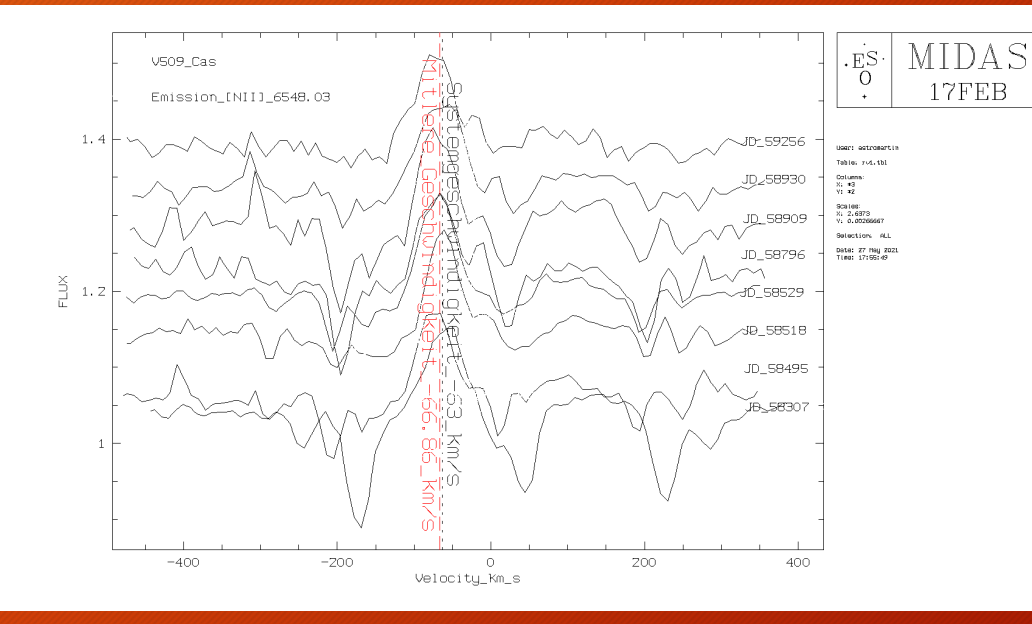

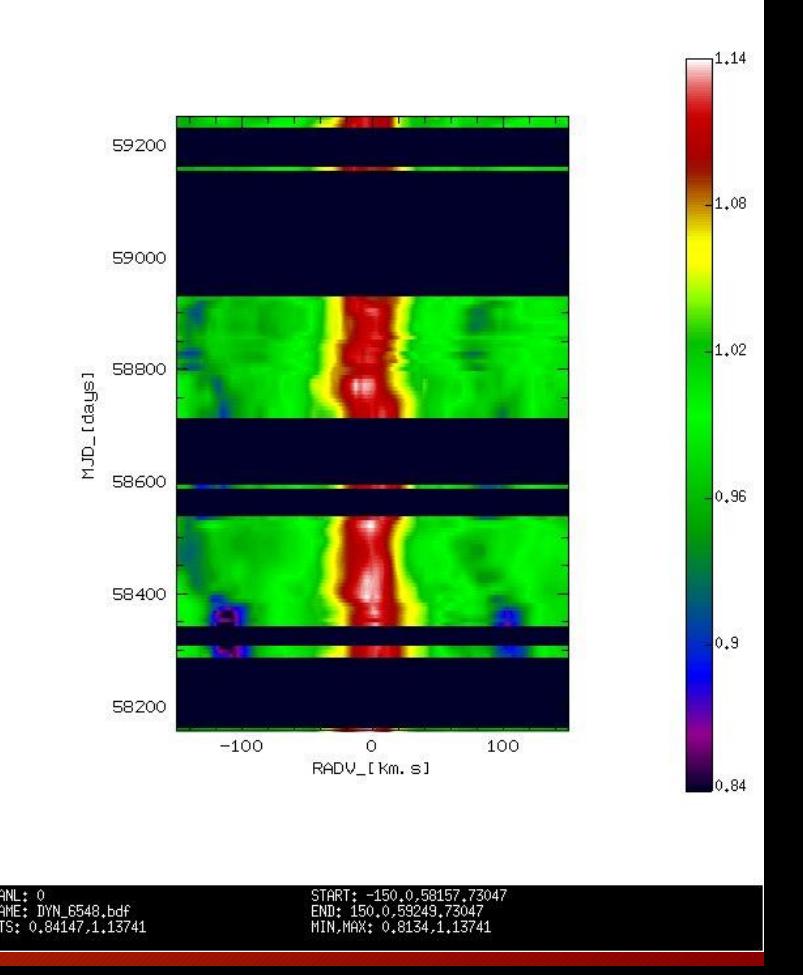

V509 Cas [NII] 6548 Dynamisches Spektrum

# Weniger ist am Anfang mehr, erste Empfehlungen

- Richard Walker (neuere Versionen vorbehalten)
	- . Praktische Aspekte der Spektroskopie 2.0 v. 02/2014
	- . Spektralatlas für Amateurastronomen 5.0 v. 04/2014
	- . Analyse und Interpretation astronomischer Spektren 9.1 12/2013
- Uwe Zurmühl
	- . Transmission Gratings Resolution Optimization for Convergent
	- Beam Setups, Webseite der FG Spektroskopie, Journal 51/2016
	- . Objective Gratings for Amateurs, Webseite w.v., Journal 55/2019
- Bernd Bitnar
	- . Spektroskopie von Quasaren mit hoher Rotverschiebung, Webseite w.v., Journal 53/2018

Literaturangaben